## How can you change how fast or slow an object moves? TE

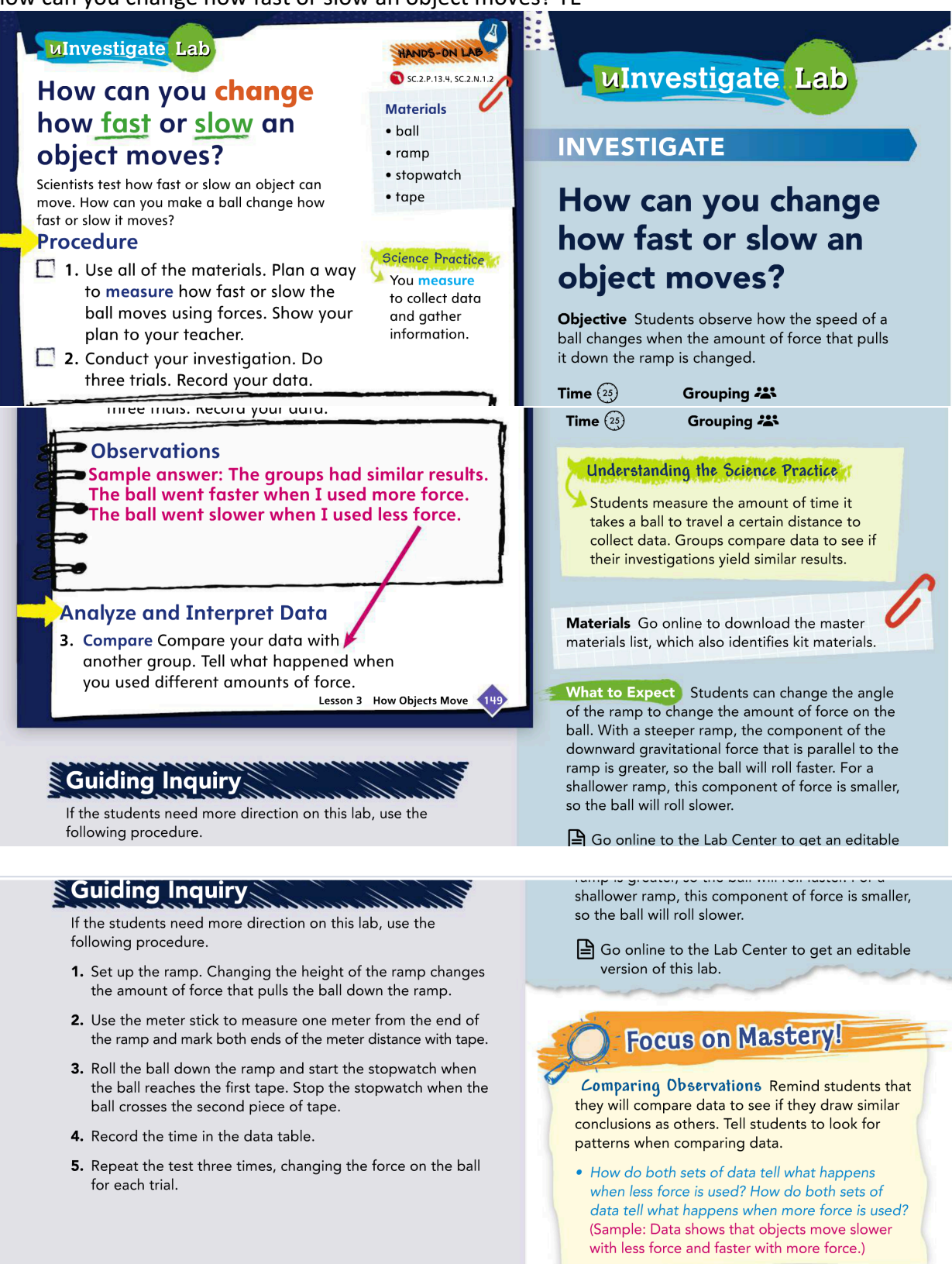

Lesson 3 How Objects Move 149